## **List of FAQ Categories:**

- Category: RealTraderCommunity
- Category: RTCLibrary
- Category: RTC Code of Behavior
- Category: RTCAccount
- Category: AutocopyTrade and ACTR

## **Category: Realtrader Community**

#### **What is RTC?**

RealTrader Community (RTC) is a social trading ecosystem whereby user can create social profile, interact with other user to discuss, share and learn trading ideas, strategies and utilize the collective wisdomofmanytomakeabetterjudgmentin relatedtofinancialmarkets.RTCisdesignedtolet youdiscovertradingideas, showcaseyourtalentstoalargeandactivecommunityoftraders.

Itisagatewayforpublicinteresttotapintothebiggestfinancialmarketliquidity whichisestimated to worth \$1.2Quadrillion the size. With RTC, user can perform autocopy trading which allow userto mirrorthe consistent winning traders. The advanced statistics features designed to analyze various statistical metrics to evaluate traders' performance in realtime. You can finally have a quick access toour innovativefinancialchartingtoolswhichmakeeasierforuserstoanalyzethe marketand share it with the network.

#### **How to get started using RTC?**

UpdateyourSocialProfilebyfillinyouridentificationdetailsandviewyour InvestableAttributesto examine your tradingcompetency.

Users are encouraged to upload your profile photo, update your trading experience, share your trading strategy and your favorite trading quote. It best to promote as humanly as possible social ecosystemwhile promoting yoursocial credibility and trust.

Social Wall is where you can publish yourthoughts, comments and share articles of current

market updates.Like,Comment,ShareandFollowwithotherusersthroughreal-time postingupdates.

Choose your preferable Trader at the "Trader" tab and get connected.

Advance Statistics is the statistical visualization to represent the overall traders' and investors'

performance.

Lists of Trader' portfolios can be viewed at Portfolio which comprises one or multiple trading account to beautocopied.

Chartistheinteractiveview-onlyweb-basedchartusetoassistthetrading analysis.Easyand intuitive for beginner yet powerful enough for advanced chartists. Snapshot function, drawing tools and real-time live quote data.

User can now simply search for other users or symbols at "Search" bar provided.

What does Investor and Trader means?FAQ ID: 1003

Theterm`Investor`referstowhoAutocopyTrade™aTrader.ThetermTraderrefersto anauthorized

Trader who can be autocopied by Investor.

## **Why should I verify my email?**

Inordertopreventanypotentialscams,youarerequiredtoverifyyouremailby clicking on the link provided in your registered email.

# **Why should I upload my proof of address and identification documents?**

HereinRTC,wearetakingsecuritymeasures andadoptedaclear customer acceptance policy. The Company has put in place Know Your Customer (KYC) programsasanessentialelementforservice, risk management and control procedures. You may read more on this matter at [https://mocaz.com/legal](https://mocaz.com/legal-document/)[document/](https://mocaz.com/legal-document/)

# **Why my document verifications are put "Under Review"?**

The verification of your documents is still pending and still under review from our Admin.

#### **Category: RTC Library**

#### **1)** Terminology: **Know YourTerms**

The following terms shall have the following meanings herein:

- a) **"Contract"**referstoanAutocopyTradeagreementbetweentwoparties; Investor and Trader. The contract is legally-bind once the investor submit to AutocopyTrade their chosen trader. Clients must aware with the underlying risks regarding trading foreign exchange on margin carries a high level of risk and may not be suitable for all investors. The high level of leverage can work against you as well as for you.
- b) **"End-Contract"** is an AutocopyTrade agreement between two parties; investor and trader whereby the contract is terminated due to their ACTR conditionormanuallyinterveneby the clients.
- c) **"RealTrader Community (RTC)"** is a social trading ecosystem whereby user can create social profile,interactwithotherusertodiscuss,shareandlearn trading ideas, strategies and utilize the collective wisdom of many to make a better judgment in related to financial markets. It is the ecosystem where theinvestorsconnectedwiththeprofitabletradersand hasthe ability to replicate the profitable tradesmade by the trader by Autocopy.
- d) **"AutocopyTrade®(AT)"**istheRealTraderCommunityecosystemforinvestorto replicatethe traders' trade and where trader can leverage their personal trade for the benefit of the community by utilizing ACTR.
- e) **"Service"**isaRealTraderCommunityservicewhichofferedbythe companyona complimentary basistothe Primary Services offered by the Company under its license.
- f) **"Account"** isaClientwithuniqueusername,emailandphonenumber registeredasRTC community.
- g) **"Client"** is a natural orlegal person who has been accepted by the company as its client and to whom the company shall provide the primary services as per the terms and conditions. A client can be a trader or an investor.
- h) **"Inactiveclient"**isanarchivedtrader'saccountwhichhadlessthan\$10net depositorhave no trading activity within 10 trading days.
- i) **"Trader"** refers to an authorized account by the company to offer an Autocopy trading to the Investor.
- i) **"Investor"** refers to who AutocopyTrade" a Trader.
- k) **"Company"** refersto the company, MFM Securities Ltd
- l) **"RTVault"** is aClient's wallet whichcomprisesMainVault,ATVault and Commission Vault. Main Vault is the funds available after deposit and may be withdrawnataminimumamount of\$10.ATVaultdebitedfromACTRProfit Sharing derived from introducing Investor to Trader and Profit Sharing from Investorto Trader, whereby Commission Vault debited from affiliate commission.
- m) **"Auto-Controlled Trade Replication (ACTR)"** is an AutocopyTrade system that enable the investortoreplicatetheirdesiredTrader'stradewithafull control. It comprises ACTR account type, customizable amount invested by the investors, position sizing andACTR protective system.
- n) **"NetDeposit"** isthenetbalanceoftheACTRaccountmadeduringtheactivation period.
- o) "Self-trading" is a trademade by the investor using theirrespective ACTR account during activation period.
- p) **"FundUnderManagement(FUM)"** isthe amountofInvestor's Fund performing AutocopyTrade at a time.
- q) **"InvestableAttributes"**TradersattheRealTraderCommunityaregiven scoresforwhatwe calledasInvestableAttributesoringeneral,RTCScoring. Itisdesignedtomeasureyour qualityasaprofessionaltraderandinorder toenhancethediversificationinyourtrading portfolio.
- r) **"RTCScoring"**AllTradersaregivenscoresforwhatwecallinvestable attributesand,in addition,aregivenageneralscorecalledtheRTCScore.It helpsInvestorformakingtheir investment decision apart from the statistical information (Advanced Statistics) provided. The RTC Score will dictate their designated ranking as per Table 1.However, none ofthese features should act as a sole investment reference. Investor must aware with the underlying risks pertaining to AutocopyTrade before making and investment decision.

## **Category: RTC Code of Behavior**

#### **Do's and Don'ts**

Mostpeoplelivebytheirownmoralsandethics.However,itseemsthatwhenit comestosocial media and having a digital presence,some individuals believe that ethical behavior is moot. RTC social trading is now becoming more and more legitimate businessin copy trading as well astheir presence in financial trading world.

We are taught as we grow up through face to face interaction, experiences and lessons. So, does digitalpresence.Webelieve,it'svitaltoreplicateourvaluesand ethics into our social trading platform here at RTC. Thus, we encourage user to leverage our social RTC platform appropriately and engage user in the right manner.

#### **Transparency**

Asabusiness,anexpertorprofessionalinfinancialtrading,orbeingasavior investor, it is vital to stay transparent. Transparency is something that is sought afterin the professional world. It's all aboutcreatingyourdigitalcredibilitywith yourtargetaudience,exchangingtradeideas,and

respectingeachother.Ifyoudon'tstaytransparent,yourisklosingallyouhavebuilt andyour reputation could even be irreparably damaged especially when involving with AutocopyTrade.

We strongly encouraged users to upload your profile photo, update your trading profile and consistentlymaintain your digital presence professionally.

#### **Anonymity**

Everybodyhasarighttoprivacy.Socialtrading,onitsownwayanonymous already. Giving individuals the right to log on as anonymous can pose many problems especially when involving AutocopyTrade.

Here at RTC, users are bind to our Code of Conduct as stated in Clause 10, RTC GeneralRisks Disclosure when it come to engaging with the community.

Treat others as you would like to be.

Thisislikea"GoldenRule"andprobablyoneofthemostimportantethicaltipsto stand by when it comes to social media. Promoting yourself up or convincing others to justify your personal

judgement, negative feedback and constructive criticism won't bring any good to the community.

IfRTCisallaboutrelationshipbuildingthenwhyitseemethicaltotreatyour audienceinawaythat would make them feel annoyed?

Therecanbenoharmdoneinbeinghonestwithyourfollowers–inmorecasesthannot theywill appreciate and like you even more for being so.

## **Category: RTC Account**

#### **Why my social posting has been removed?**

Since the world of social media is vast, the freedom of thoughts cannot be control. Hence, some sort of controladvisory is needed. Thus, if we find any posting that violated,wewillsubsequentlydelete the posting.

 $//$ Any post might be deleted by our administrator for not being in line with the policyandwas deemednotfitfortheplatform.Foranyinquiries,youmayemailus a[tsupport@mocaz.com](mailto:support@mocaz.com)

#### **How can I change my account detail?**

Youmay change your account detail by clicking on Settings and click on the preferred optionsto edit.

#### **What is the requirement to delete my account?**

ClientsmayrequestforaccountdeletionundertheSettingandGeneralarea. Priorfordeletion accountsubmission,theACTRaccountmusthavetheremaining balancelessthan\$10andnoACTR running ACTRactivity.

#### **Does RTC offer Islamic Accounts?**

We value transparency in Transaction and Information. There is NO Ghar ar and NO interest in our financial instruments and accounts. Buy/Sell on our system are on SPOT basis. Hnece, we are confident that we comply with Sharia Law and policy of Islamic accounts.

#### **What is my user ID?**

ItisimpossibletocheckforyouruserIDontheplatformyourself.Youmayaskfor youruserIDfrom ourrespective Client Support Representative at [support@mocaz.com](mailto:support@realtradercommunity.com)

# **Am I allowed to register more than 1 account?**

Yes. You may register more than 1 account for only selected Trading account types. For more information, you may reach us at our Live Chat or email us at [support@mocaz.com](mailto:support@mocaz.com)

#### **How can I contact RTC Team?**

You may reach us at our Live Chat or email us at [support@mocaz.com](mailto:support@realtradercommunity.com)

#### **How can I track my open tickets?**

Youmay track your open ticket by contacting our Client Support Representative through our Live Chat or by emailing at support@mocaz.com by giving the ticket ID numbergeneratedtoyou previously.

## **Category: AutocopyTrade and ACTR**

#### **What is AutocopyTrade?**

AutocopyTrade is an innovative service enables copying or imitating the trade made by proven profitable and consistent traders in the world.

## **What are the requirements for you to be a Trader with RealTrader Community?**

There are no requirements.However, please ensure you have completed allrequired onboarding flow.

#### **How to perform AutocopyTrade?**

Simply select your preferred tradersfrom"Search" bar or "Top Ranking". These features allow you tosortvarioustraders'performancesaccordingtoyourRTC rank,risktolerance,experience, percentage gain and traders' Autocopy activity. Click on your preferred

Trader profile. PredefinedyourAutocopyTrade™setting,andclick

AutocopyTrade™buttontosubmit. You will be redirected to your

\*SmartVault™ e-wallet.

\*Traders need to have a SmartVault e-wallet with minimum deposit requirement before you can start AutocopyTrade™.

ACTR or also known as Auto-Control Trade Replication system is an Autocopy trade system that enabletheinvestortoreplicatetheirdesiredTrader'stradewithafullcontrol.It comprisesACTR accounttype, customizableamountinvestedbytheinvestors, Position Sizing and ACTR protective system.

# **What is the difference between Investor and Trader?**

Theterm`Investor`referstowhoAutocopyTrade™aTrader.ThetermTraderrefersto anauthorized

Trader who can be autocopied by Investor.

#### **What are the risk to perform AutocopyTrade? How can we minimize them?**

It is always a risk when it comes to Financial trading. However, with the introduction of our ACTR's protective system; it gives a full flexibility for the follower to adjust the AutocopyTrade™ according to their risktolerance.

**MaxLot:**settingallowtheInvestortopre-setthemaximumlottobeexecuted throughoutthe Autocopy. Max Lot valuemust be in between 0.01 to 200.00 Lot.

**Max Drawdown:** setting allow the Investor to pre-set a maximum loss the Investor willing to risk. Max Drawdown value must be in between of 20-90%.

**Time-Freeze**: setting allow the Investor to freeze any Autocopy trades within a specific time period.

Invalid Lot: setting allow the Investor to enable any order that fill below the minimumlotsizewitha lotsize fixed at 0.01.

#### **What is the best ACTR parameter to choose?**

There are 4 ACTR position sizing which are predefined set up. These settings allow Traderto set an optimized executabletrading Lot Size regardlessofthe sizetraded by the Traders. User may choose which position sizing suits their preferences.

**FIXED** setting enables Investor to fix the Lot Size being executed to their Trading Account. It is designed to duplicate a Trader which trades the same instrument consistently.

Forexample,atraderwhichconsistentlyor99.9%oftimetradeCrudeOilatthelot size of 0.01-0.05 range, may attract an Investor which prefer to follow on a fixed lot size of 0.03.

FULL setting enables Investor to duplicate the exact amount of Lot Size executed by the Trader. It may not be suitable with an Investor account, which has a different investmentcapitalwiththe Trader's capital.

Therefore, Investor are strongly recommended to only use the Full setting with the same deposited capitalorhighermarginacquiredcomparedtothetraders.The settingisgenerallydesignedto duplicateanautomatedtradingmadebythe

TraderusinganExpertAdvisor(EA)orcommonly known as RobotTrading.

**DYNAMIC** setting allows Investor to define the lot size further by multiplying or dividing the Lot Size tradedbytheTrader.ItallowstheInvestortoadjustandreadjusttheLotSizedynamicduetothe constantly changing of Trader's account capital.

**AUTOSCALE**settingenablesInvestortoduplicateTrader'spositionwhich automaticallycalculatethe bestLotSizetobeexecutedbaseonmarginusage percentagederived from scaling both Investor and Traders' account trading balance. It is strongly recommended for new user.

NOTE:ItisadvisableforyoutoconsultourauthorizedTradingCoachforassistance because each Trader may apply a different risks tolerance and trading strategies.

# **How ACTR positing sizing being calculated?**

Position Sizing allow Investor to have a complete flexibility and full control of their Autocopy trading. It comprises of Passive, Aggressive and Stop mode. Deposit made by the Investor, orwhatwe called NETDEPOSIT (ND) will act as amargin to replicate the Trader'strades.

- 1. **FULL**setting:allowstheInvestortoexecutedthetradeswiththefull amountoflotsize traded by Trader.
- 2. **FIXED** setting: allows the Investor to fixed the executed trade with the fixed amount determine by the Follower prior to Autocopy.
- 3. **DYNAMIC**setting:permitsthe Investortomultiply theirTrader's Lotsizeby2or divideby 2,3,4,5,6,7,8,9.
- 4. **AUTOSCALE** setting: allowsthe Investorto allocate their account balance to be copied in percentage. The percentage option varies from 100%, 70%, 50% and 30%. The formula to determine the Investor's executed Lot size is:

Investor's balance / Trader's balance \* lot size Trader

For example, if the Investor with an account balance of \$1000 choose to AutocopyTrade™ with anAutoscale 70% setting while the selected Trader has \$5000 account balance and execute 0.50 Lot trade, the Investor's lot size will be calculated as follow:

70% of follower's balance = \$700 Example: \$700 / \$5000 \* 0.50 = 0.07 Lot

5. **TradebyGrowth**:allowsinvestortopre-setaspecificgrowthtargetatthe incremental valueof10%beforetheACTRpositionsizeexecuteatPassive, AggressiveorSTOPsetting. STOP allow investorto unfollow the Trader's trade while Passive and Aggressive will be executed as below:

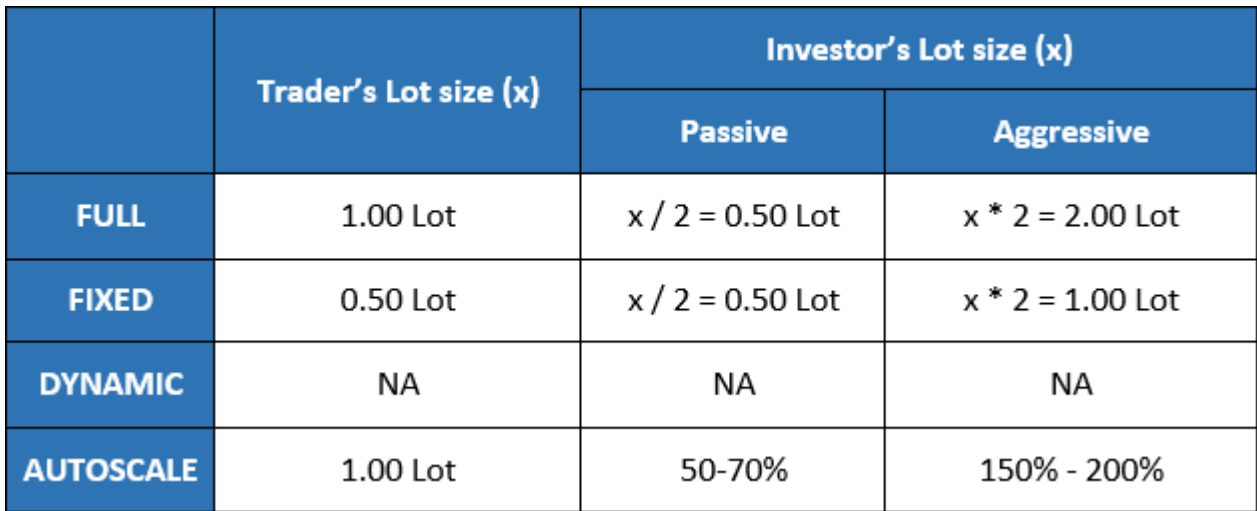

# **How will the profit sharing be withdrawn?**

Auto-Withdrawal™ referred as "AW" in Metatrader4 terminal`s history (Comment). This withdrawal only applies to Investor's TRADING ACCOUNT when a profit positions closed greater than net deposit, ND. Auto-Withdrawal™ is 100% automated, maintained by Mocaz Financial Markets Ltd.

For self-trade made by the Investor, the profit sharing will not be distributed basedontheprofit sharingsystem.Therefore,thelossesincurredbythefollower duetoself-tradingwillaffectyour NetDepositbalancewhileanyprofitaccrued will be 100% withdrawn to the Investor. Self-trading will be referred as "Manual Open" in Metatrader4 terminal's history (Comment) while Trade Order by Trader will be referred as "ACTR".

Intheeventof"PartialCut"bytheTrader,theACTRorderwillbeautomatically closedinfulllot position.

TradersforACTR1000andACTR3000aregivenanoptiontoenableordisableAuto-Withdrawal™.

# **How is the ACTR profit sharing being distributed?**

The profit that you gain will be divided into AutocopyTrade™ Profit Sharing condition. This processis Auto-Withdrawal™\*. 100% out of the Investor profit gained from AutocopyTrade™ will be distributed to:

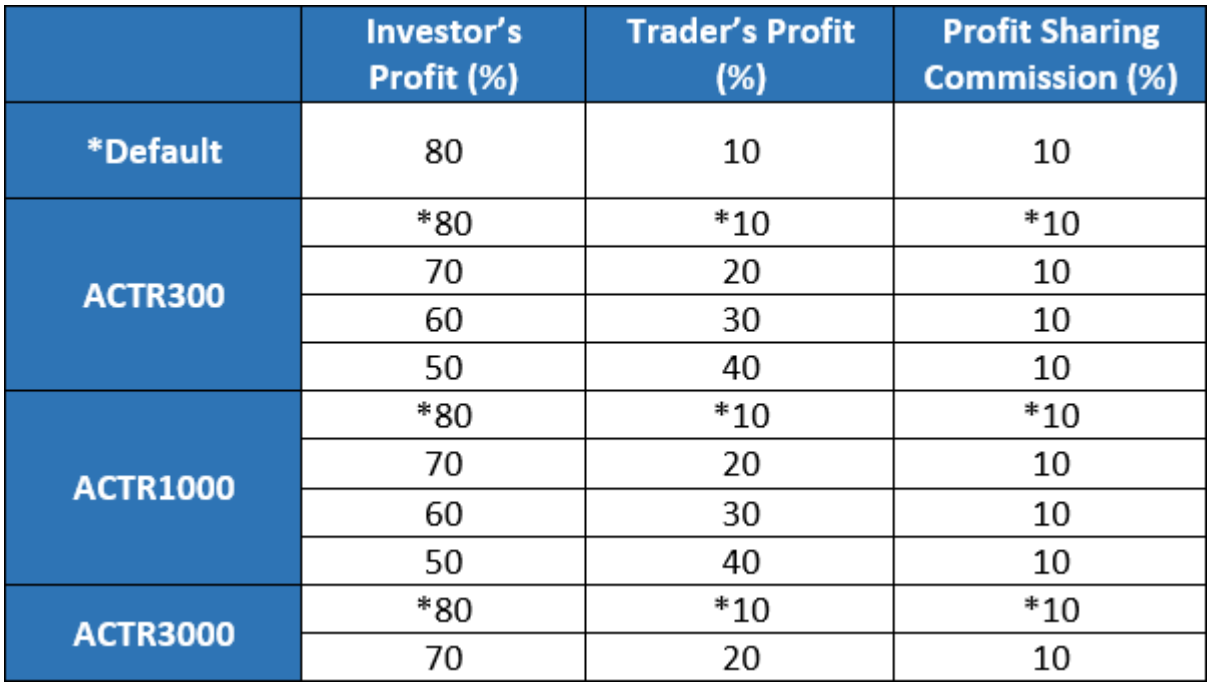

\*Please note that any changes on Profit sharing distribution is allowed only ONCE a month.

#### **How does RTC calculate the Top Ranked Traders?**

RTCcalculatesthescoringoftheTopRankedTradersandwilldisplayitontheingenious **RTCScoring** 

– where it consists of 10 types of Investable Attributes.

# **How frequent RTC system updates the data?**

Real-time update as of the recent transaction.

# **Why I couldn't find my trading account in the ranking lists?**

We only display the overall Top 10 traders based on the following criteria:

OnlyaccounttradingACTR3000thatexceeds\$2000willbe

displayed. Only account trading ACTR1000 that exceeds

\$500 will be displayed. Only account trading ACTR300 that

exceeds \$100will be displayed.

Only account trading that achieve the highest gain in percentage, most copied and highest scoring will be listed.

# **How to select the best Trader to be autocopied?**

Users are given the option to select traders from the Traders' sorting – based on his/her

performance, to choose the best Trader and starts AutocopyTrade™. It is advisable to considerthe performance of the Trader based on their RTC scoring and further evaluate their statistical parameter on the Advanced Statistics page.

# **Can I ask the Trader for advice or recommendations?**

Yes. You may send a message privately to your preferred Traders/Investor for advices and recommendations.

# **Can I copy more than one Trader?**

It is impossible to copy more than one Trader from one account. One account can only copy one Trader account. You can copy more than 1 trader if you have more than 1 account.

# **Can I get my Trader's details?**

Yes, you can. You can get the Trader's details at the Traders profile.

## **Why are my ACTR trades not being copied?**

Ifyoubelievethereisanerroroccurredinyourtradingactivity,please contactourCustomer Support Teamin our Live Chat or email at [support@mocaz.com](mailto:support@realtradercommunity.com)

## **How can I stop AutocopyTrade a trader?**

You can stop AutocopyTrade a trader by clicking the "End Contract" button your AutocopyTrade page.

## **What will happen when I stop AutocopyTrade a Trader?**

At this stage, your Autocopy will be detached. All copied (open position that is following a manager) position will be closed and all funds will be returned back to your main vault.

#### **Does it cost me to AutocopyTrade?**

No. There is no cost for you incurred in order to AutocopyTrade. However, the profit that you gain will be divided into AutocopyTrade™ Profit Sharing condition.

# **What is "Fund under Management" (FUM)?**

"Fund Under Management (FUM) is the amount of Investor's Fund performing AutocopyTrade at a time.

#### **Can I copy a trader that is not listed in the rankings?**

Yes, you can. However, please bear in mind that all decision made in your trading activity is your responsibility.